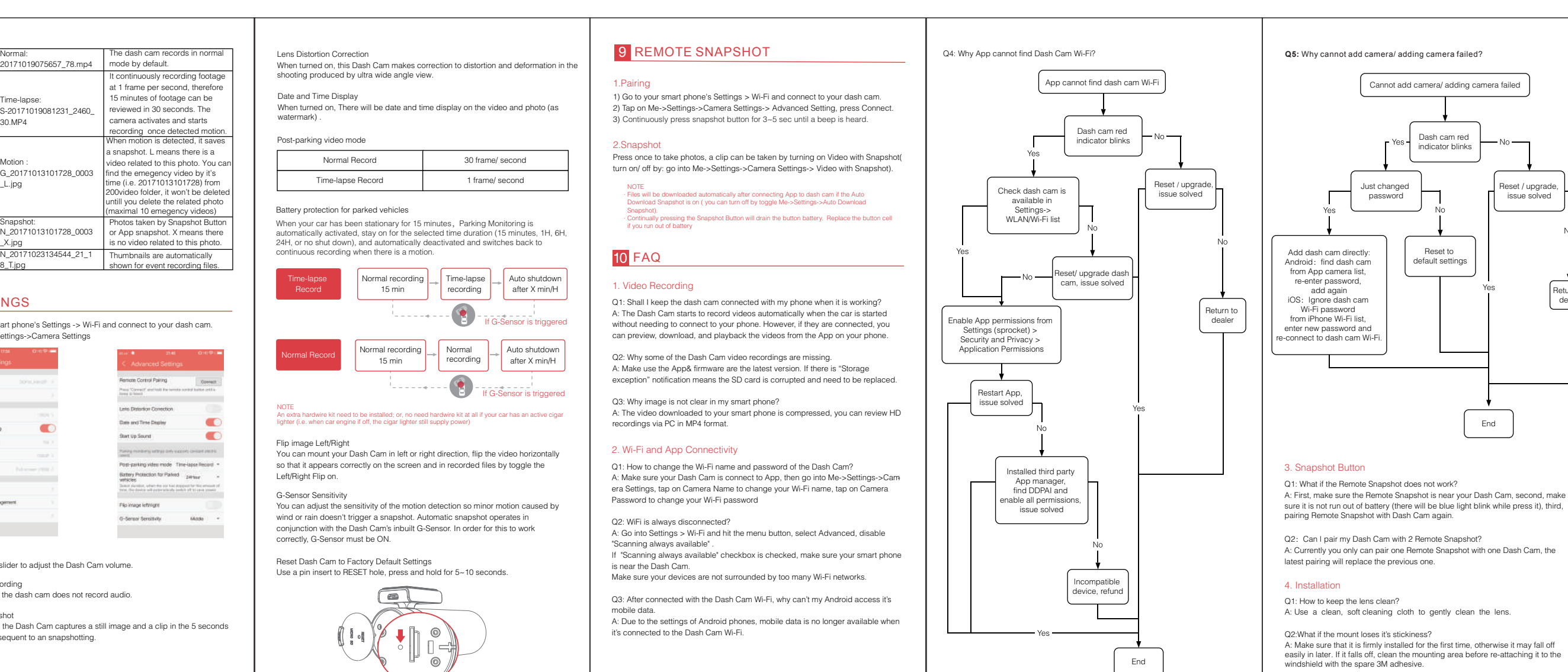

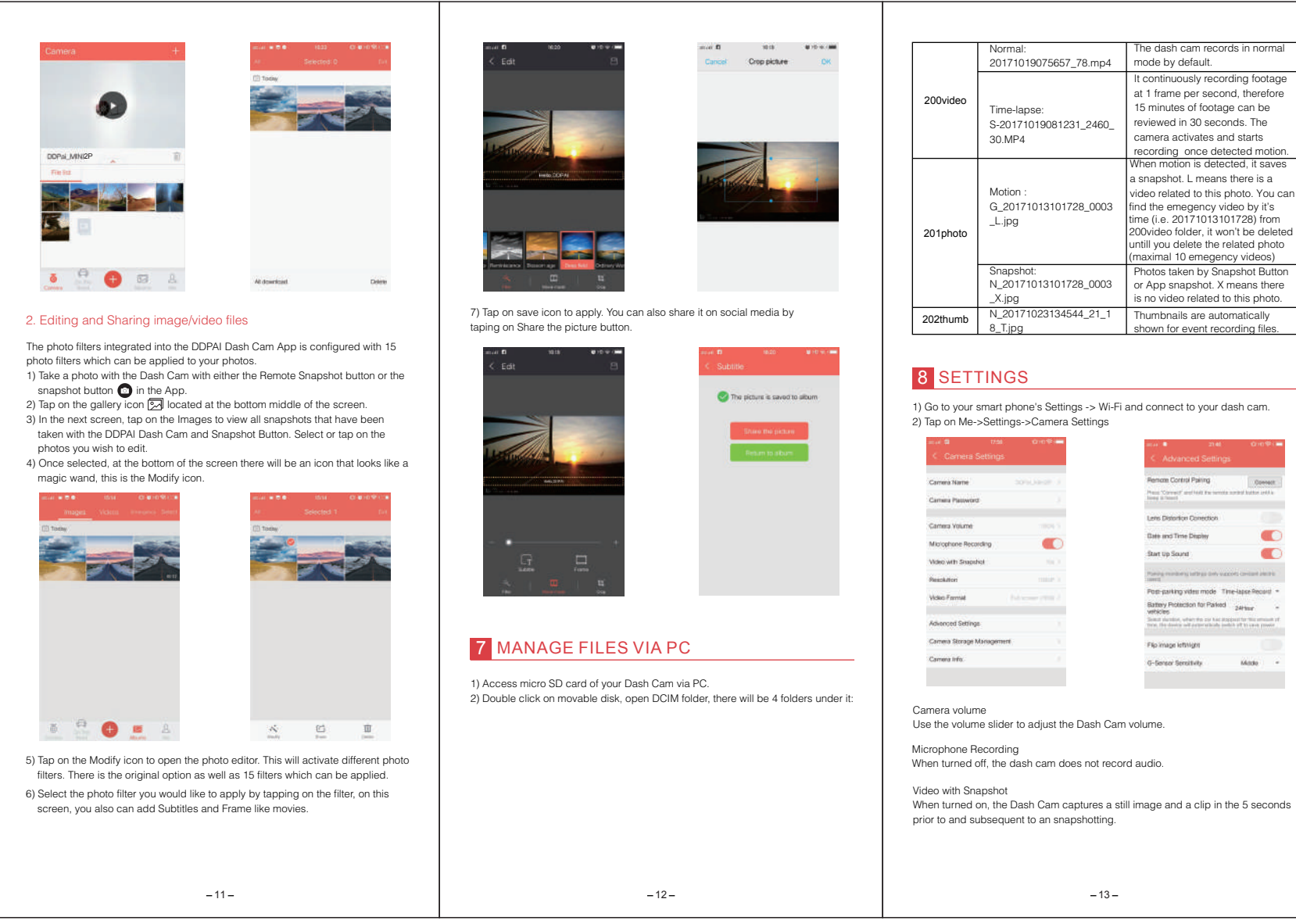

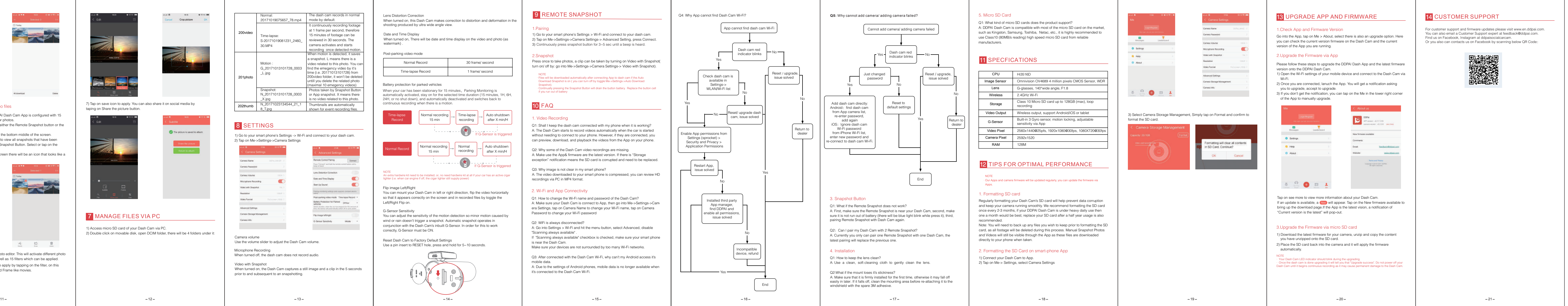

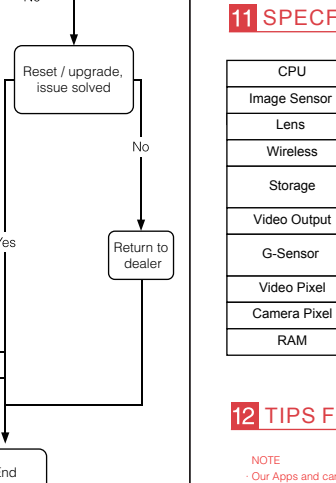

ot add camera/ adding camera faile

## 材质: 100g 书纸 两面印刷 尺寸: 155\*75mm

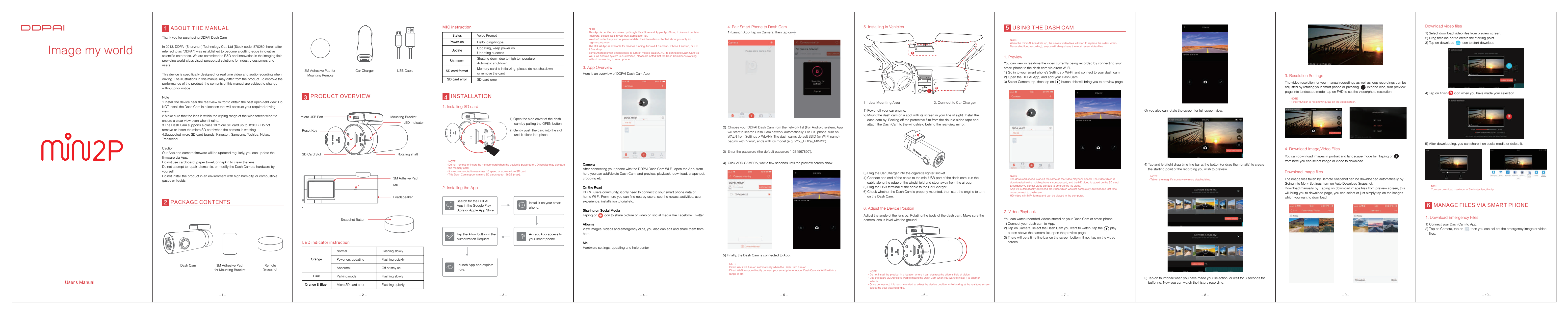

Dash cam red indicator blinks

Reset to default settings

 $\overline{\phantom{a}}$ 

End

## 1. Formatting S

one a month wo 2. Formatting